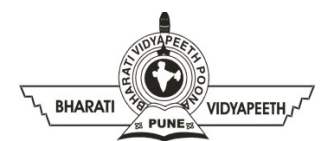

## BHARATIVIDYAPEETH'S

## INSTITUTEOFCOMPUTERAPPLICATIONS&MANAGEMENT (BVICAM)

(AffiliatedtoGuruGobindSinghIndraprasthaUniversity,ApprovedbyAICTE,NewDelhi)A-4,PaschimVihar,RohtakRoad,NewDelhi-110063,Visitusat:http://www.bvicam.in/

CourseCode: MCA-109 Course Name: Object Oriented Programming and Java

## Practice Questions (Theory)

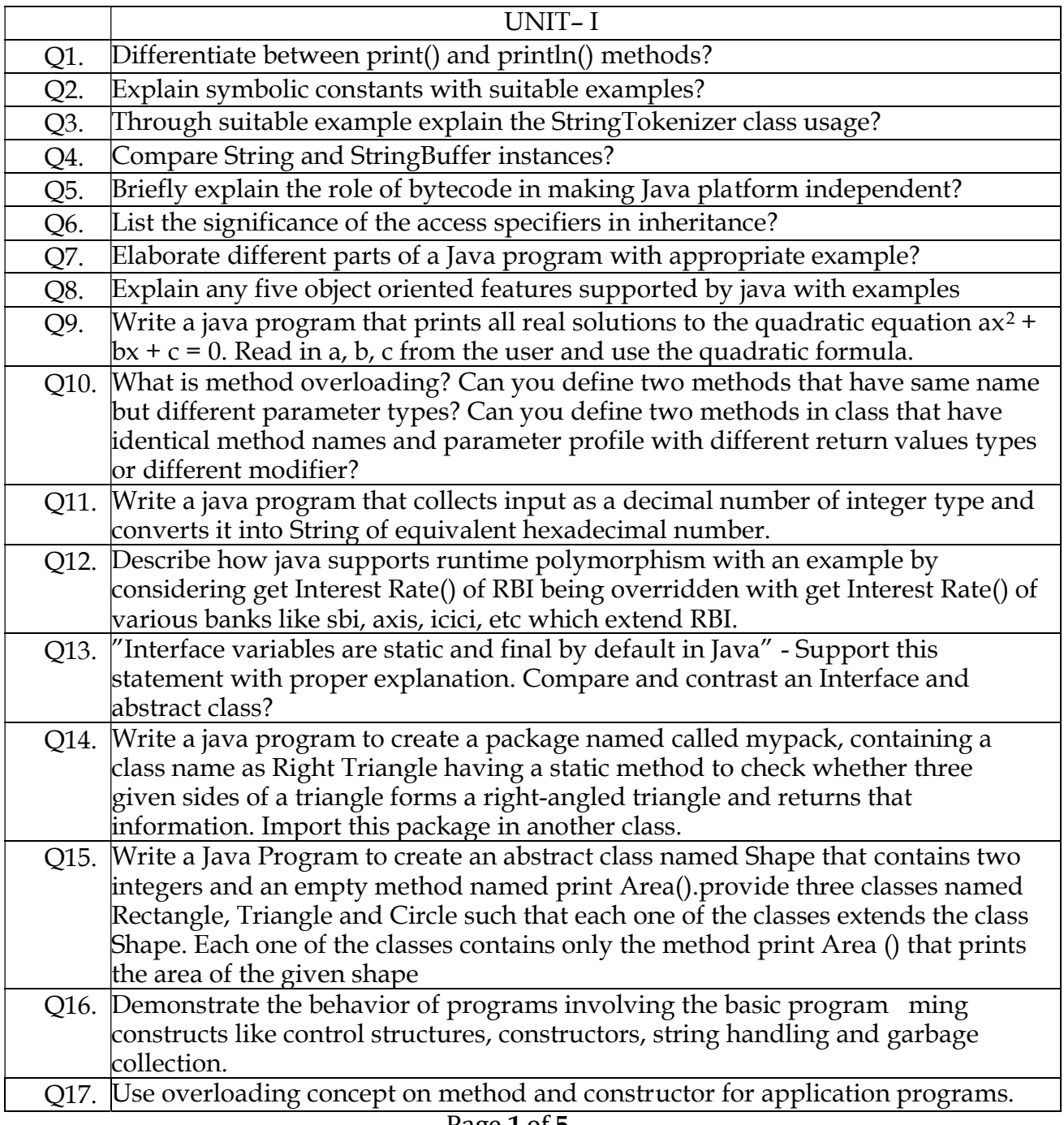

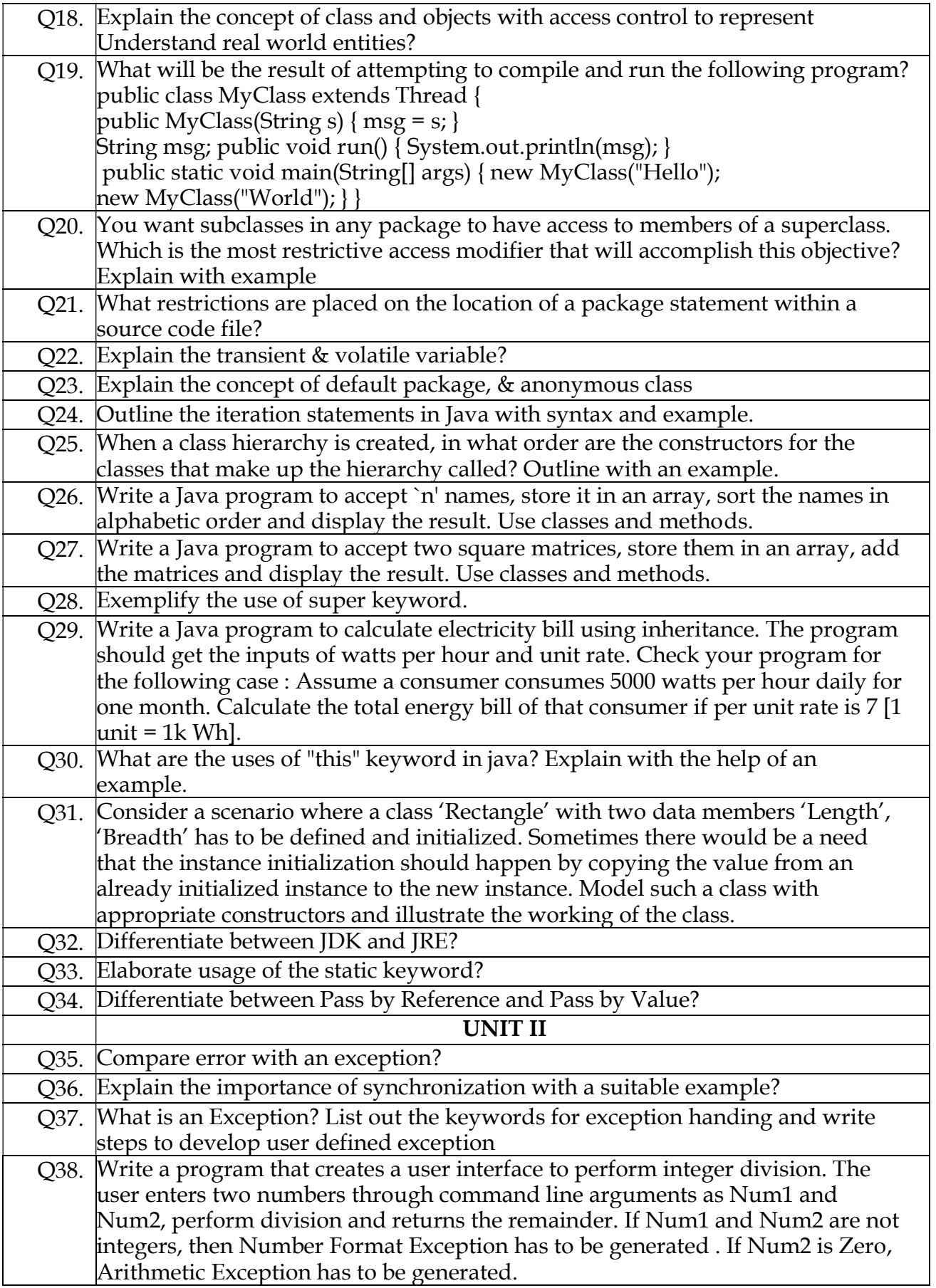

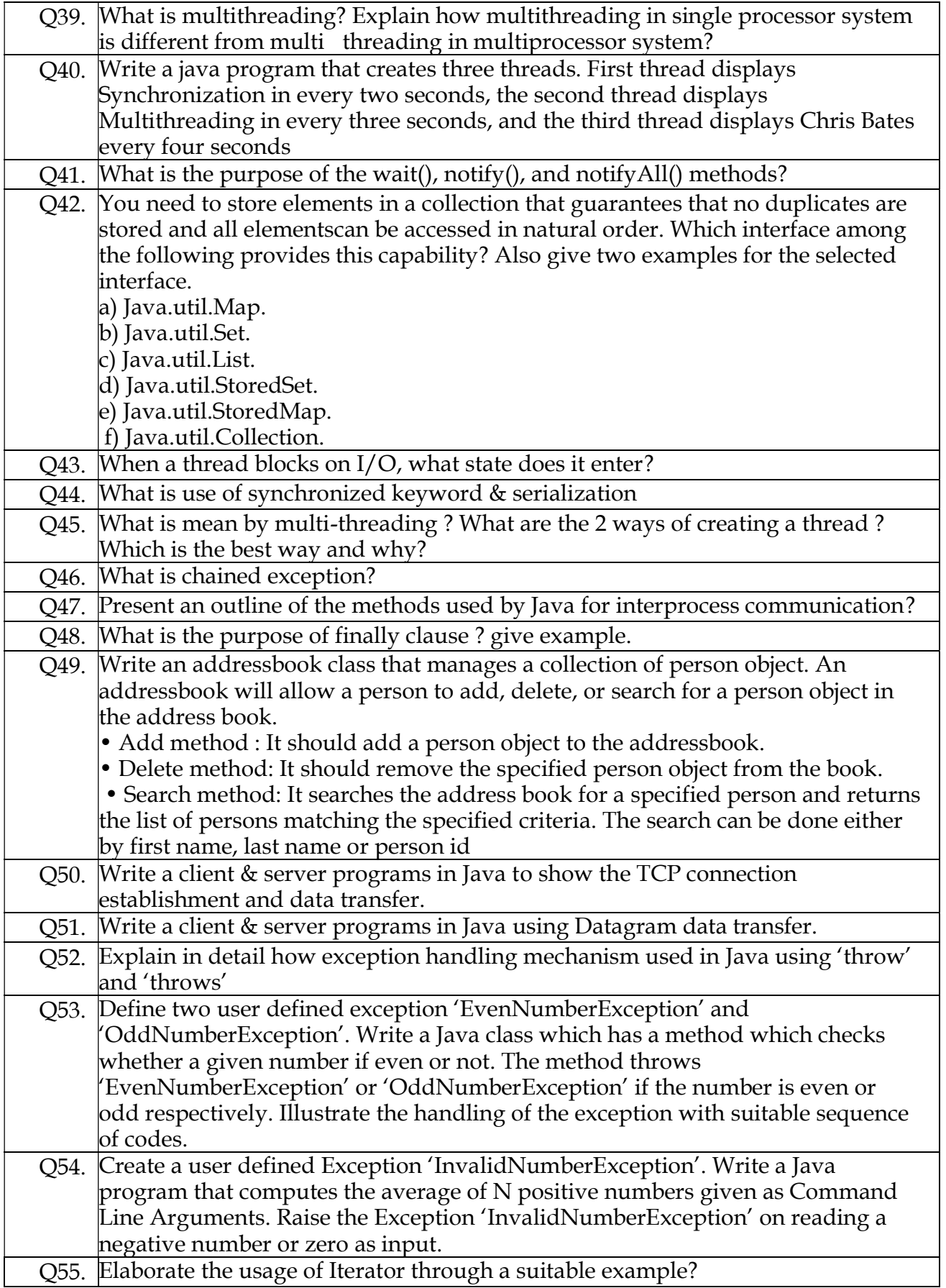

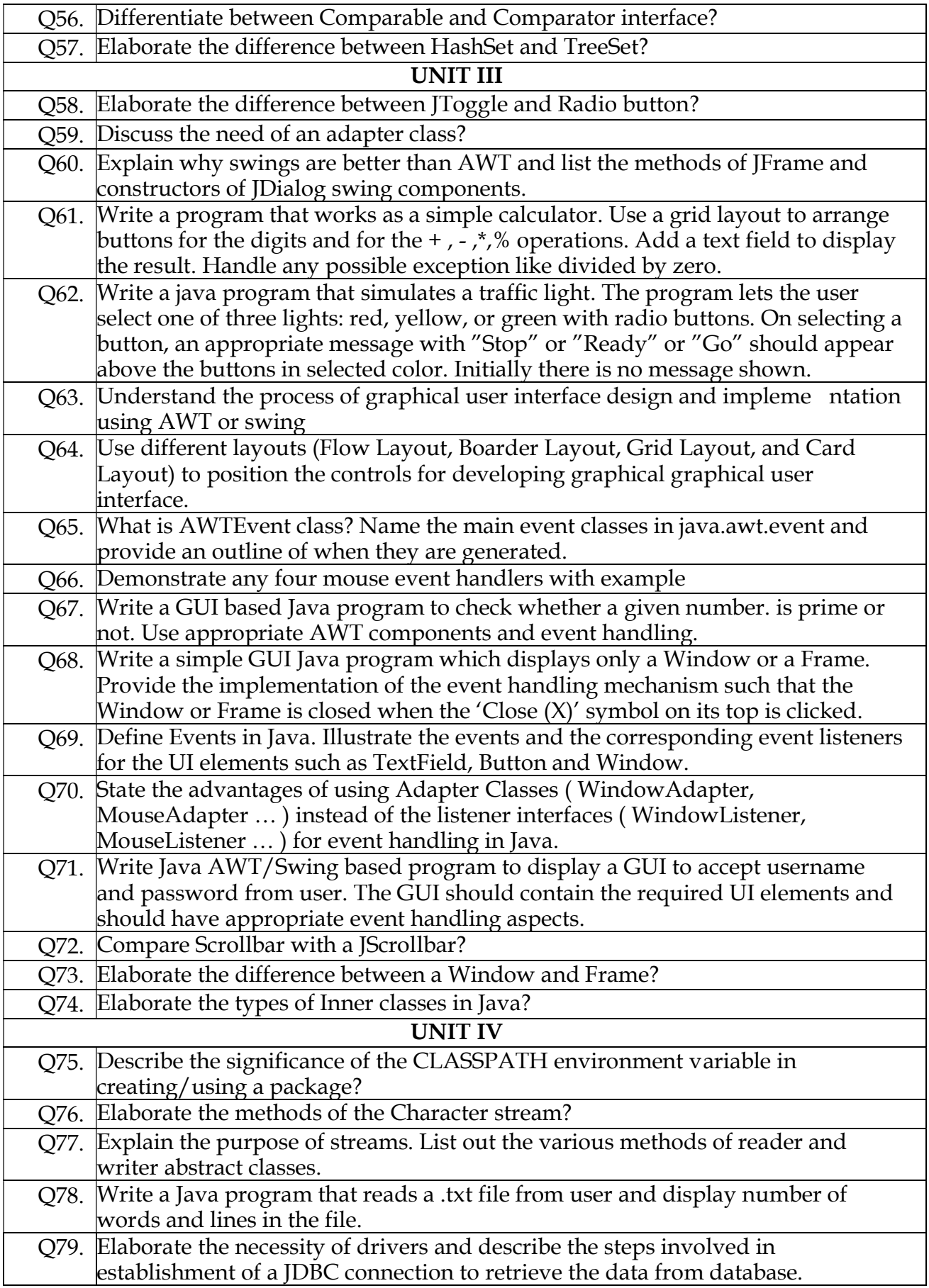

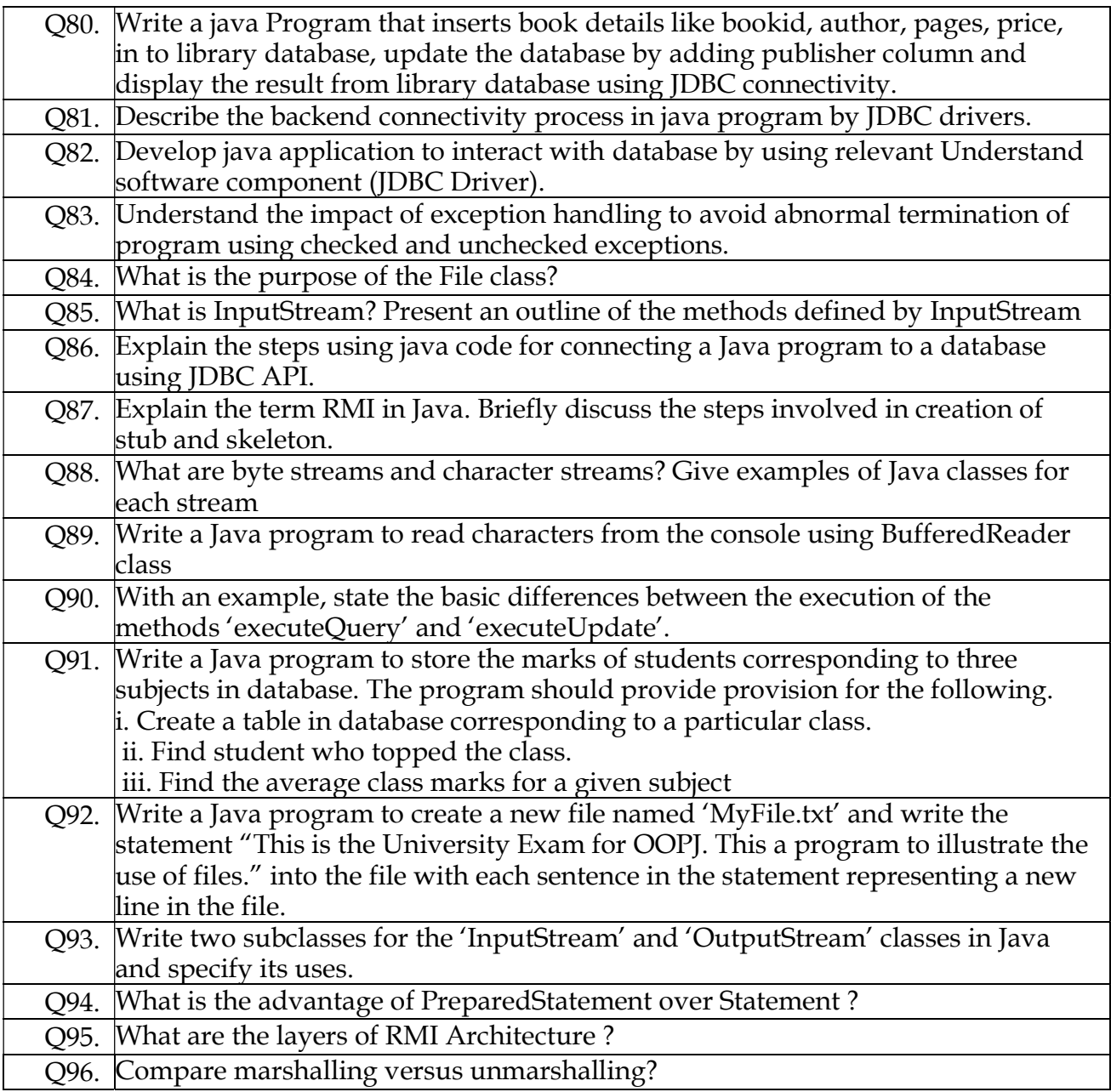

\*\*\*\*\*\*\*\*\*\*\*\*\*\*Wish you luck!\*\*\*\*\*\*\*\*\*\*\*\*\*\*\*